-----------------------------------他们说的比较乱,我简单说  $\{ \qquad \qquad \}$  $\pm$  Constraints are constraints and the constraints are constraints and the constraints of  $\mathcal{L}$ 

**九方智投股票软件怎么下载——股票查询系统怎么下载-**

APP

OK!

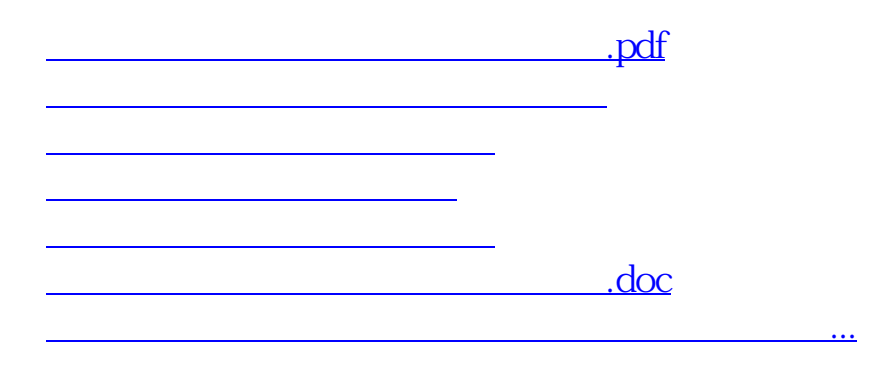

<https://www.gupiaozhishiba.com/read/21968242.html>